## **1. Что нужно чтобы воспользоваться услугой?**

Необходимо выпустить корпоративную карточку Банка и зачислить на нее сумму безналичным или наличным путем. При оформлении груза в подразделениях Компании осуществить платеж за услуги транспортировки груза через POS*–*терминал Компании.

## **2. Стоимость услуг:**

Тарифы для осуществления платежей за услуги транспортировки грузов взимаются с грузоотправителя:

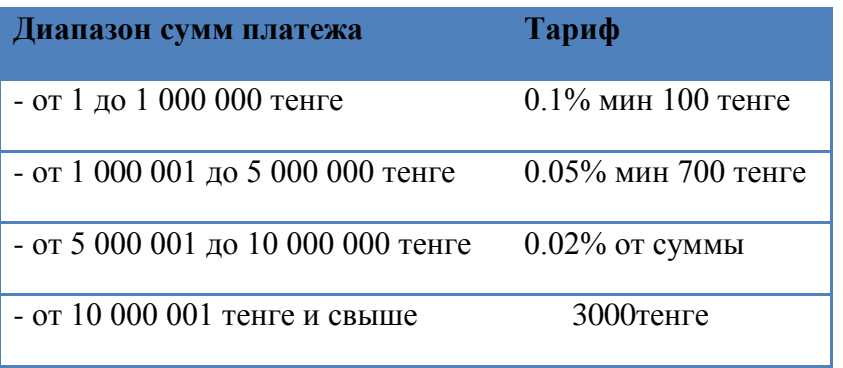

## **3. Как можно пополнить карту?**

Пополнить корпоративный карточный счет клиента можно путем перевода денег с текущего счета клиента в Банке или со счета клиента открытого в другом Банка, а также наличным платежом в отделении Банка обычным или ускоренным зачислением.

**Тарифы Банка на пополнение корпоративного карточного счета:**

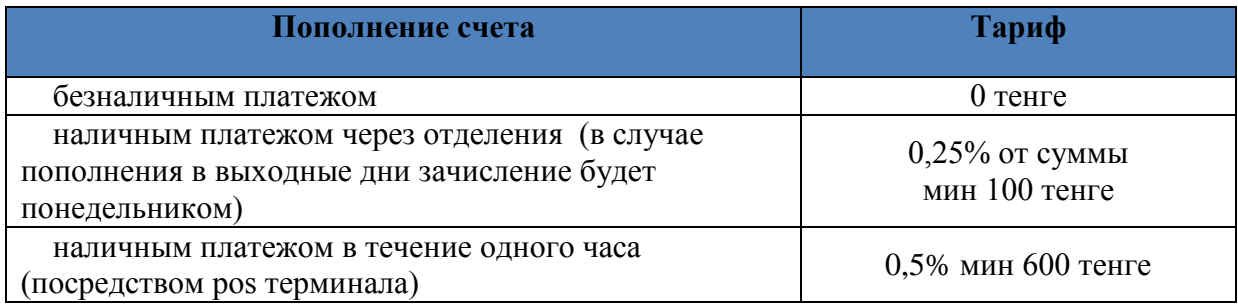

## **4. Перечень станций для оплаты:**

С 1 мая 2016 года для проведения оплат посредством корпоративной карты доступны следующие POS*–*терминалы АО «НК КТЖ»:

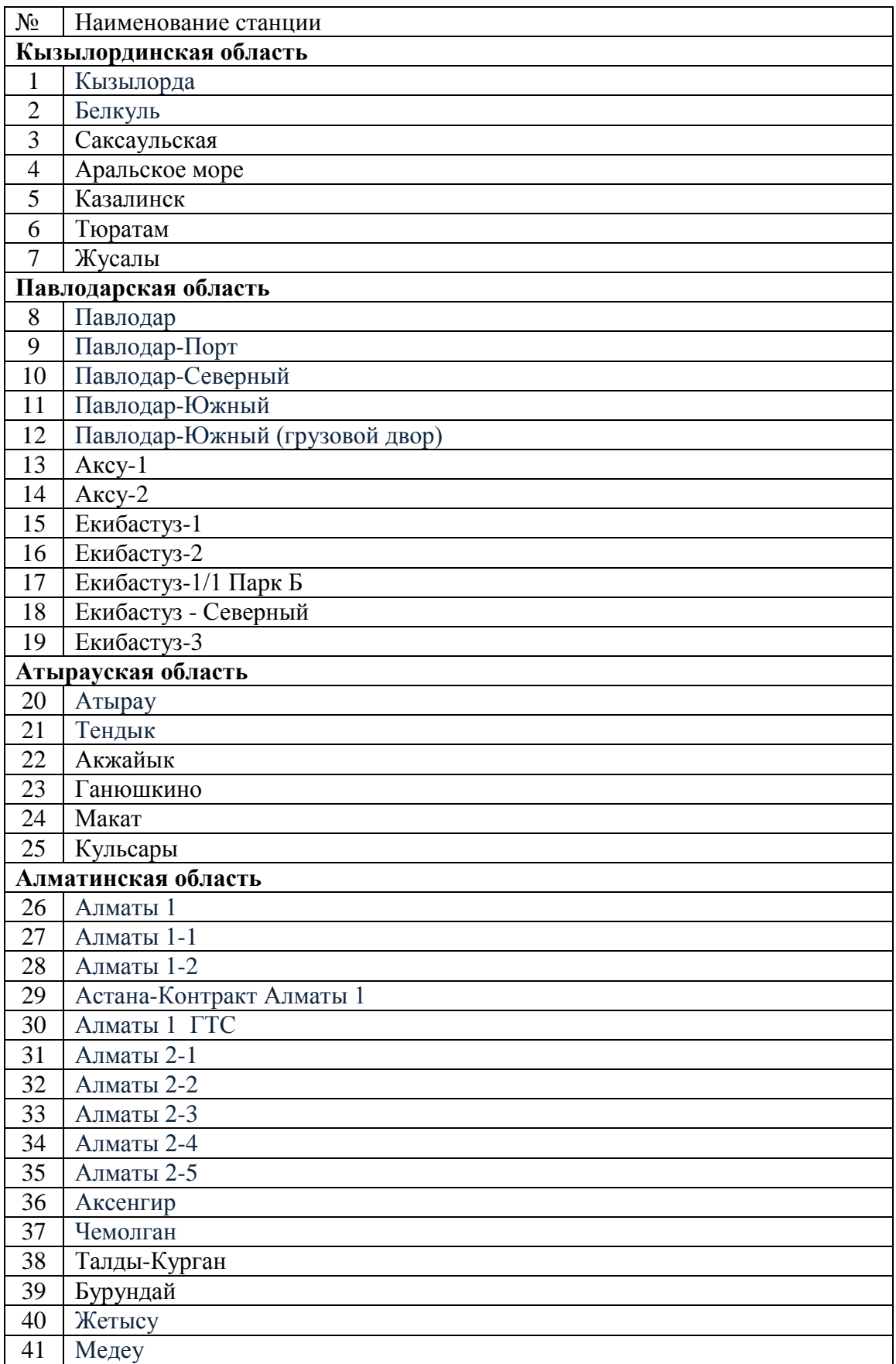

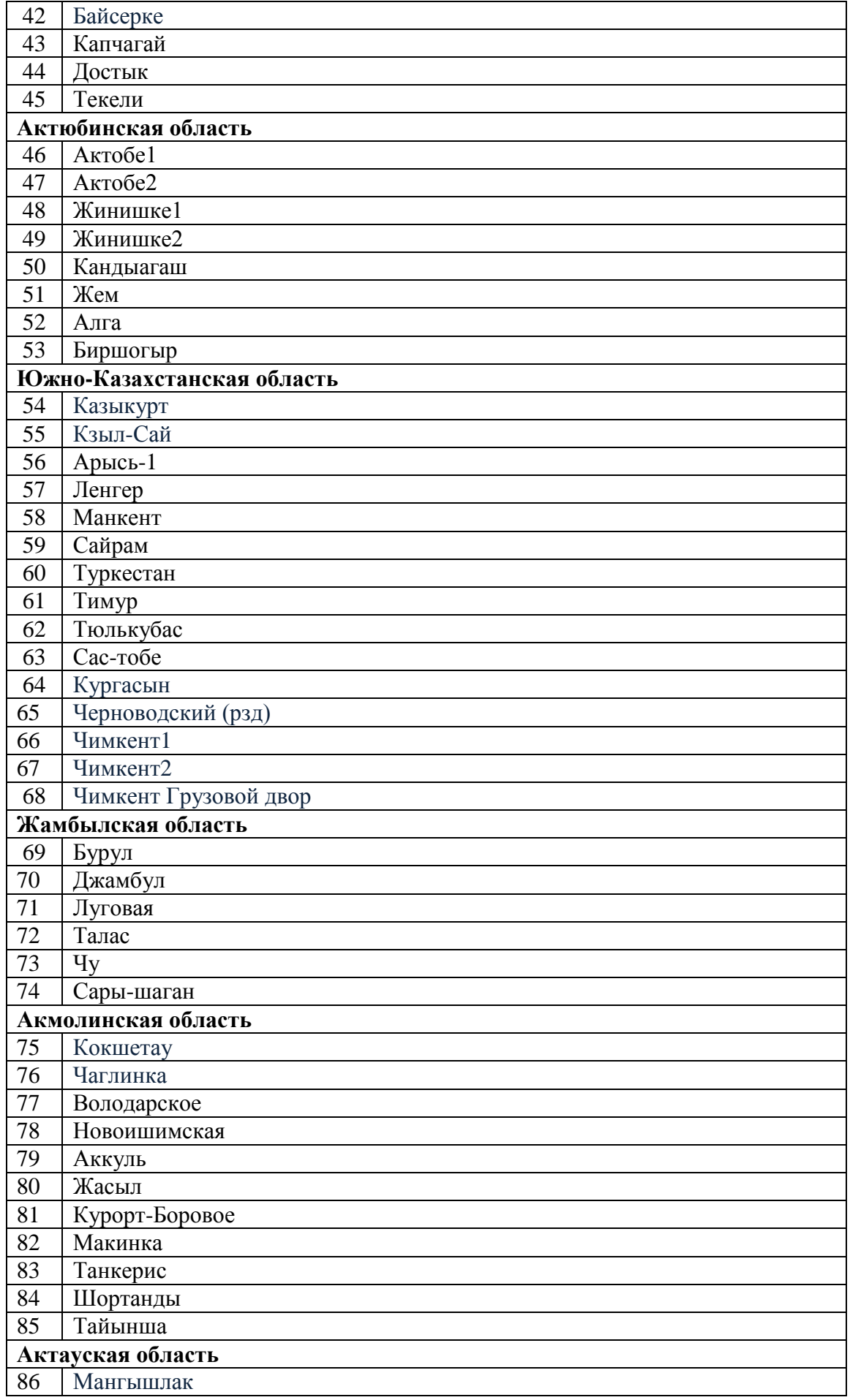

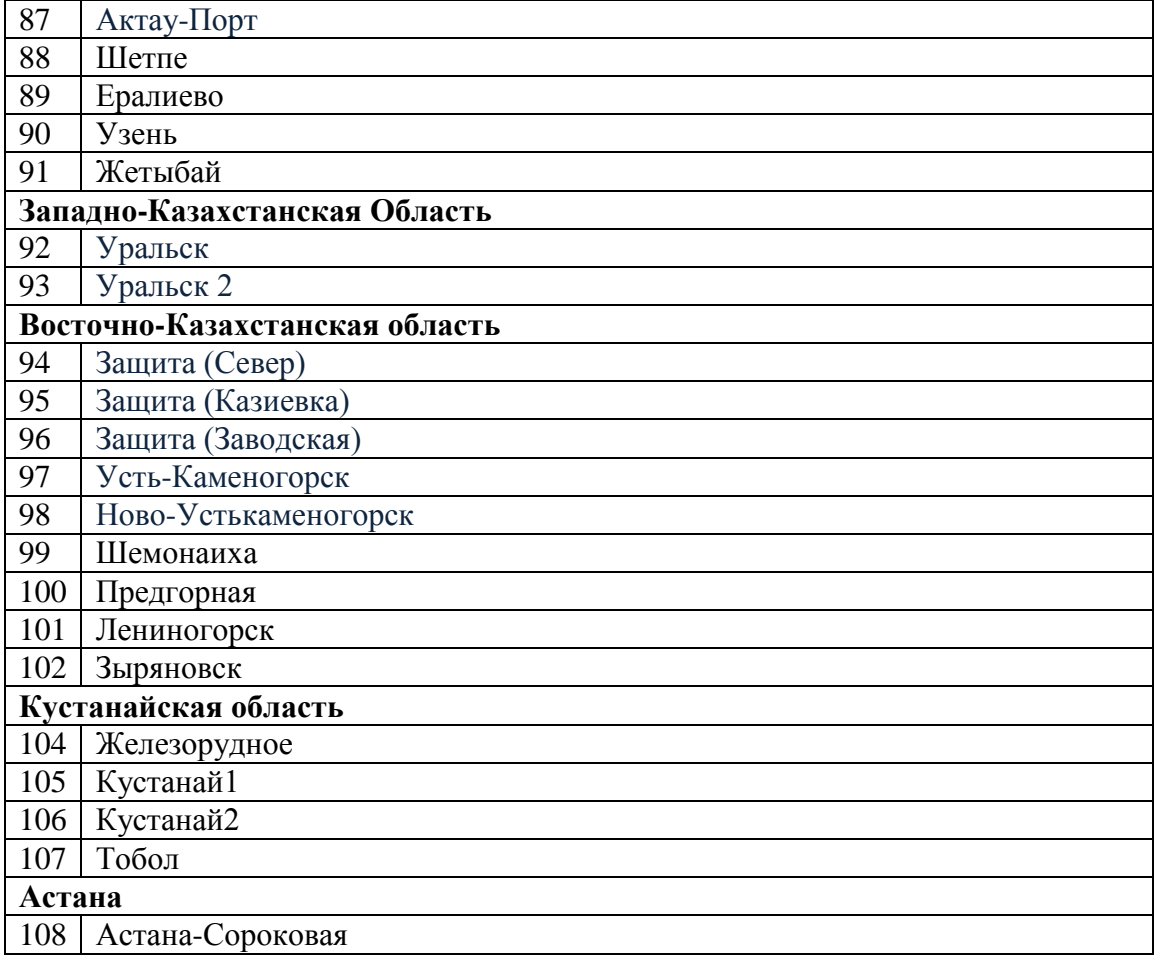